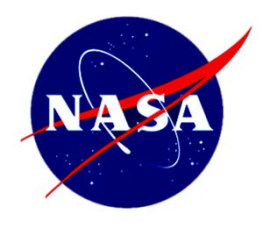

## Space Data Systems Applications in the iPAS Pathfinder Laboratory

Tom Rich

Operations Technology Facility

Mission Systems Division / Mission Operations Directorate

NASA Johnson Space Center

*CCSDS Fall 2013*

Pre-Decisional, For Internal NASA Use Only

### **integrated Power, Avionics, and Software (iPAS) Pathfinder Lab Overview**

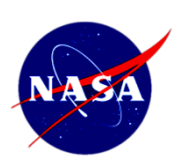

- • The iPAS is an integrated hardware/software test and evaluation environment, in support of current and future spacecraft development
- • The iPAS has two main elements
	- – A common avionics, hardware, and software architecture that can be applied over various missions
	- – A common testbed framework that supports integrated hardware/software testing for a variety of applications
- • The iPAS includes the following (non-flight qualified) components:
	- –Core Flight Software (from GSFC)
	- –Commercially available Proton and S950 Flight Computer boards
	- – Power and propulsion systems based on representative flight hardware
	- – A realistic flight deck based on the Multi-Purpose Crew Vehicle (MPCV), including realistic flight controls and displays
	- –A Space Data System based on CCSDS protocols

# **Current iPAS Mission Simulation MASE**

- • The iPAS mission is to have the MPCV rendezvous with an ISS derived waypoint vehicle in a halo orbit about the earth-moon L2 Lagrangian point.
	- 1.3 seconds OWLT
	- Easy to stationkeep: 10 M/sec per year
	- Current max range of the MPCV
	- –Halo orbit: constant line of sight

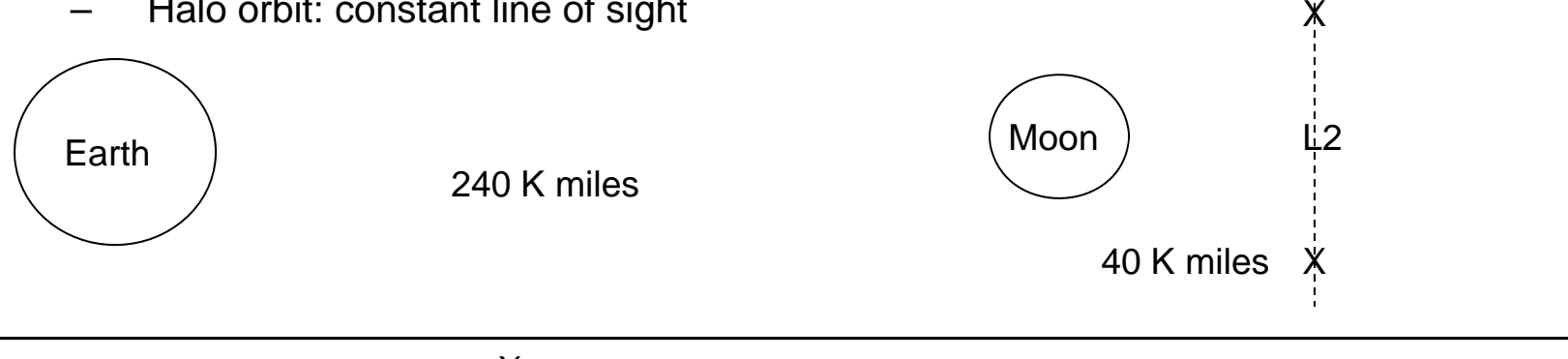

Halo orbit

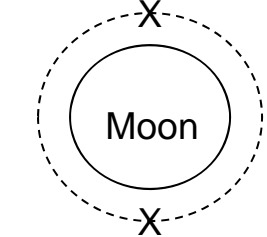

*CCSDS Fall 20133*

### **iPAS Space Data System Rationale**

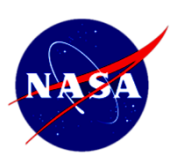

#### **Mission Operations Goals for iPAS:**

- • Apply internationally standardized protocols to spacecraft command, telemetry, video, and file transfer in a realistic scenario where light-time delay becomes significant
	- – Consultative Committee for Space Data Systems (CCSDS) standards:
		- Spacecraft Monitoring and Control (SM&C parameter and action services)
		- Asynchronous Message Service (AMS)
		- Delay / Disruption Tolerant Networking (DTN)
		- Licklider Transmission Protocol (LTP)
			- Provides reliable space to ground comm
			- "TCP in space"
		- Bundle Streaming Service (BSS)
			- Provides "cleaned up" video, after missing video data packets have been automatically detected and retransmitted by DTN
		- CCSDS File Delivery Protocol (cfdp)
			- Provides reliable file transfer in the space environment
- •Raise the SM&C / AMS / DTN / LTP technical readiness level
- • Bottom line: Acceptance and application of these standardized protocols will increase center-to-center interoperability and lower mission costs

#### **Multi-Control-Center iPAS Overview Telemetry** CommandMPCV Hardware / SoftwareiPAS Lab, JSC Bldg. 29 (Green) DSN Operations Center JPL Protocol Test Lab(Yellow) JPL OTF, JSC Bldg. 30 HOSC, MSFC (Peach) Simulated Mission: Dock with gateway vehicle in halo orbit about the Earth-Moon L2 point; final 2000 meters

#### Multi-Control-Center iPAS Telemetry and Command System

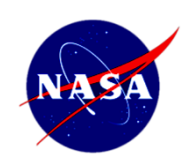

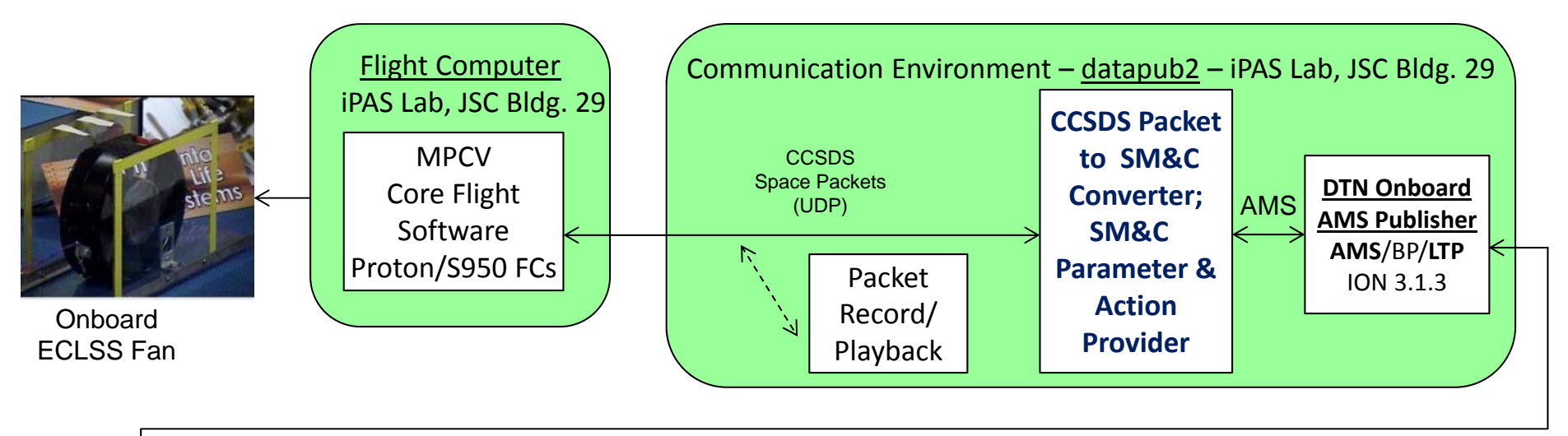

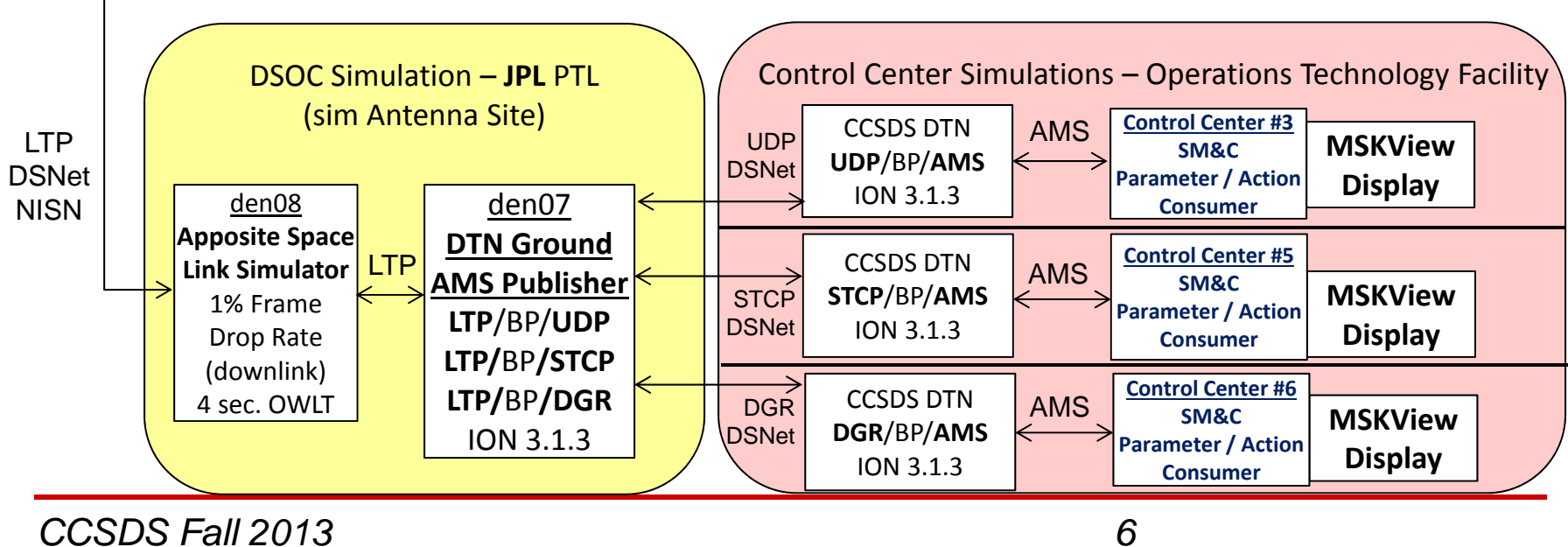

*CCSDS Fall 2013*

Pre-Decisional, For Internal NASA Use Only

### SM&C MSKView

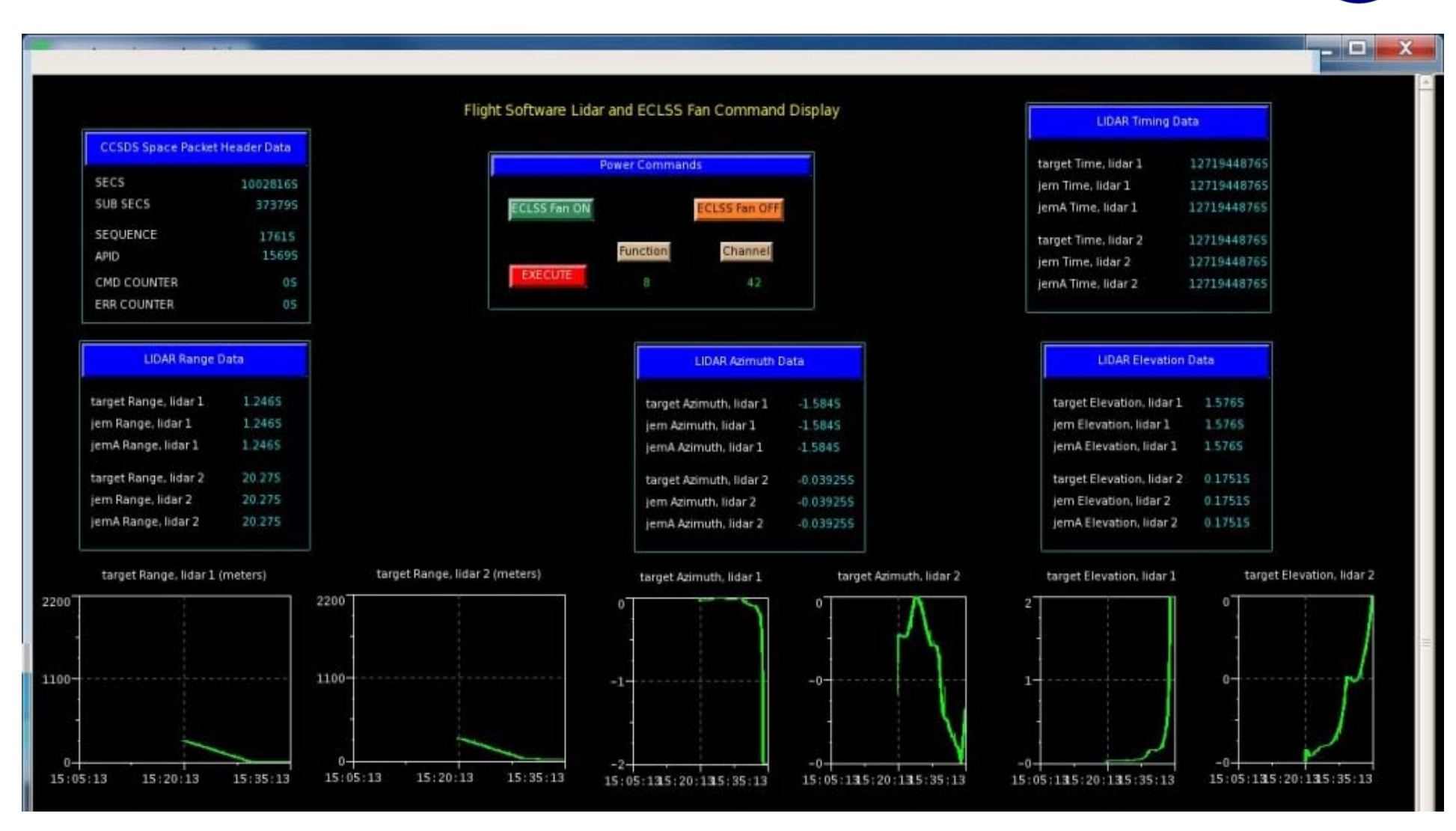

*CCSDS Fall 2013*

Pre-Decisional, For Internal NASA Use Only

*7*

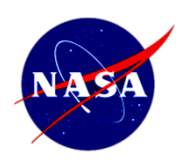

### Multi-Control-Center Demo

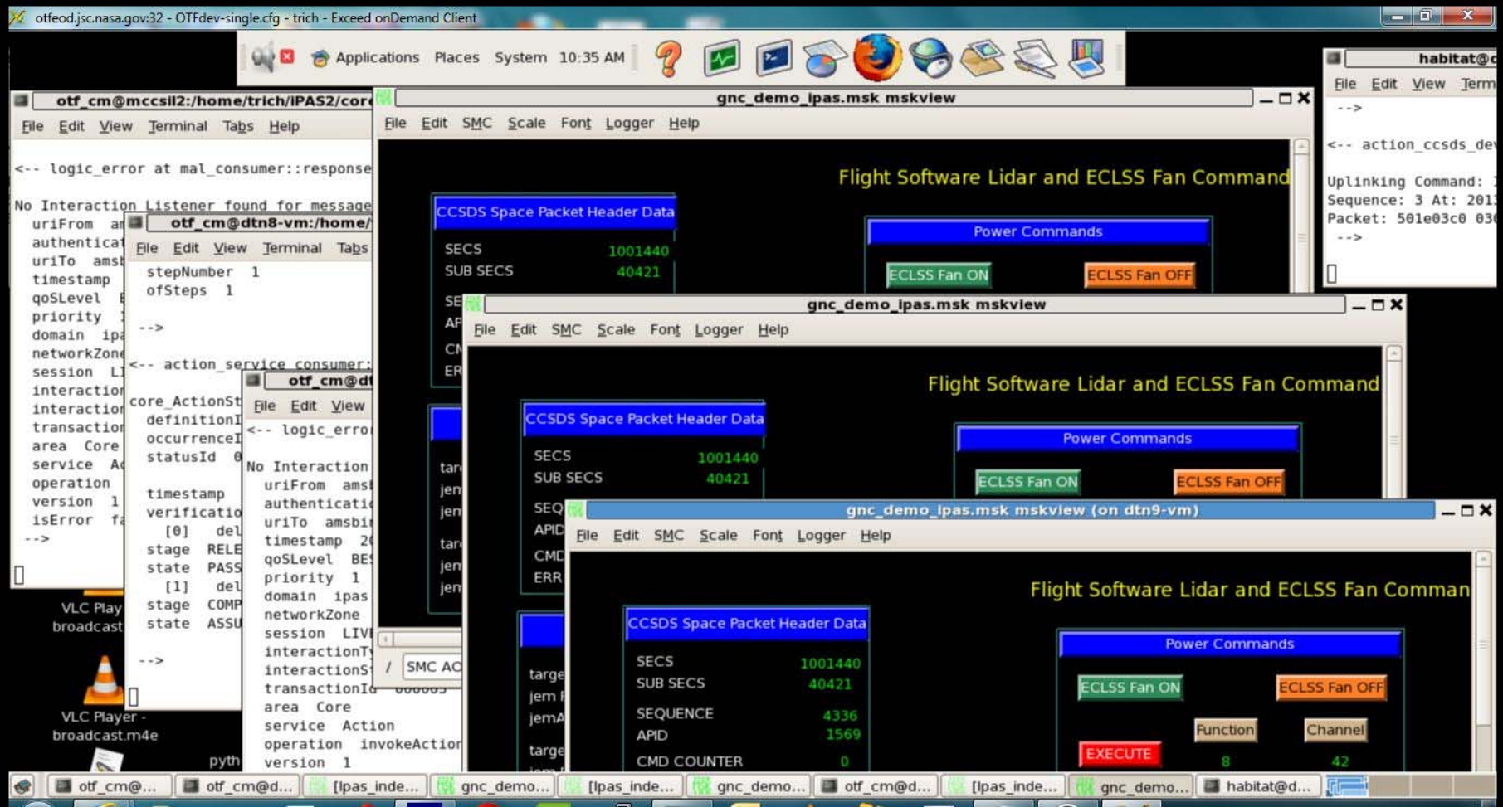

*CCSDS Fall 2013*

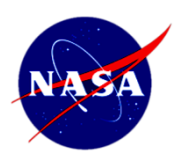

### iPAS Video Stream Using BSS

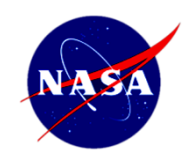

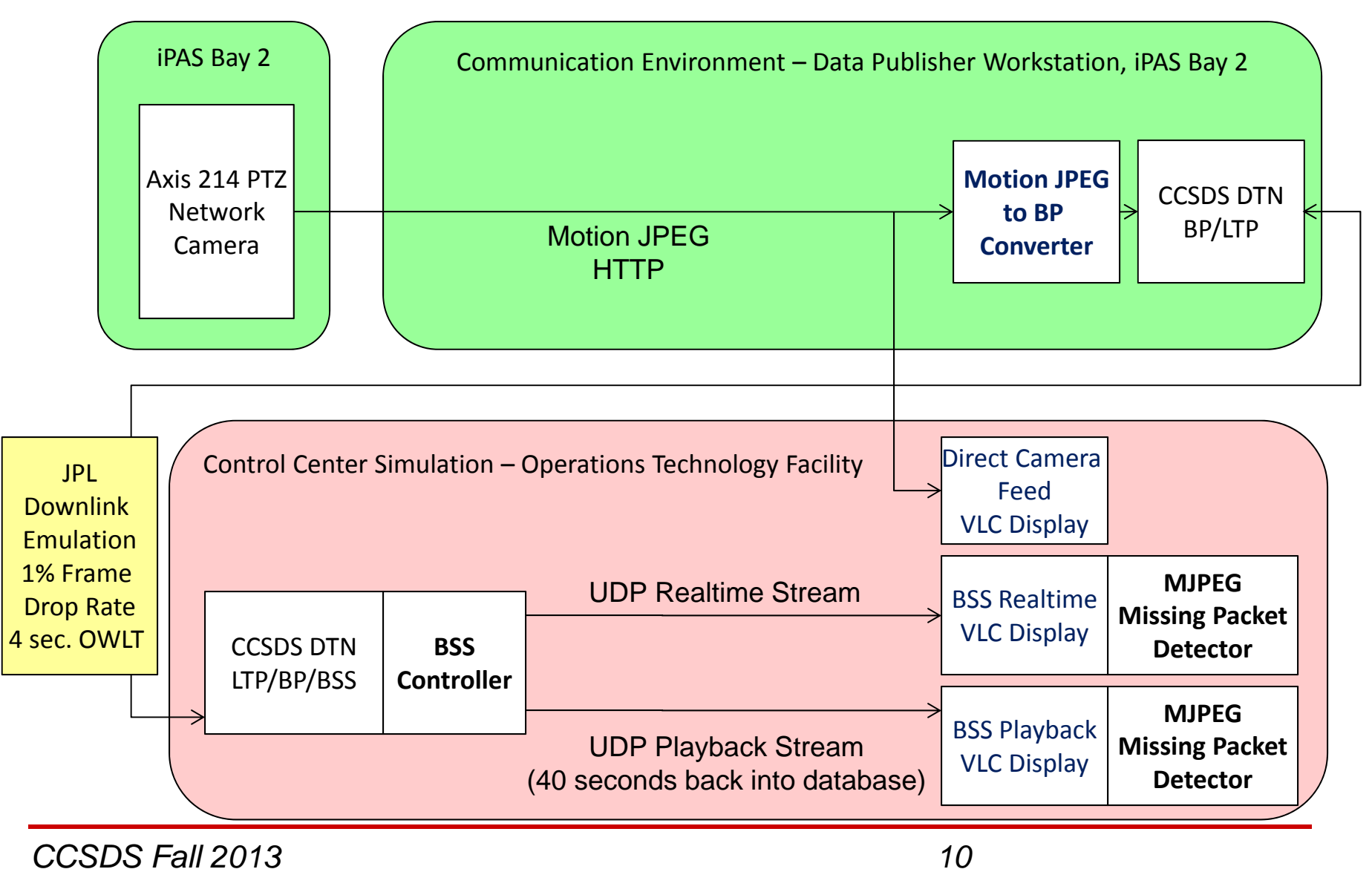

Pre-Decisional, For Internal NASA Use Only

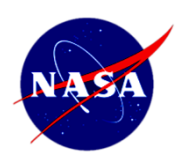

### Bundle Streaming Service Video Demo

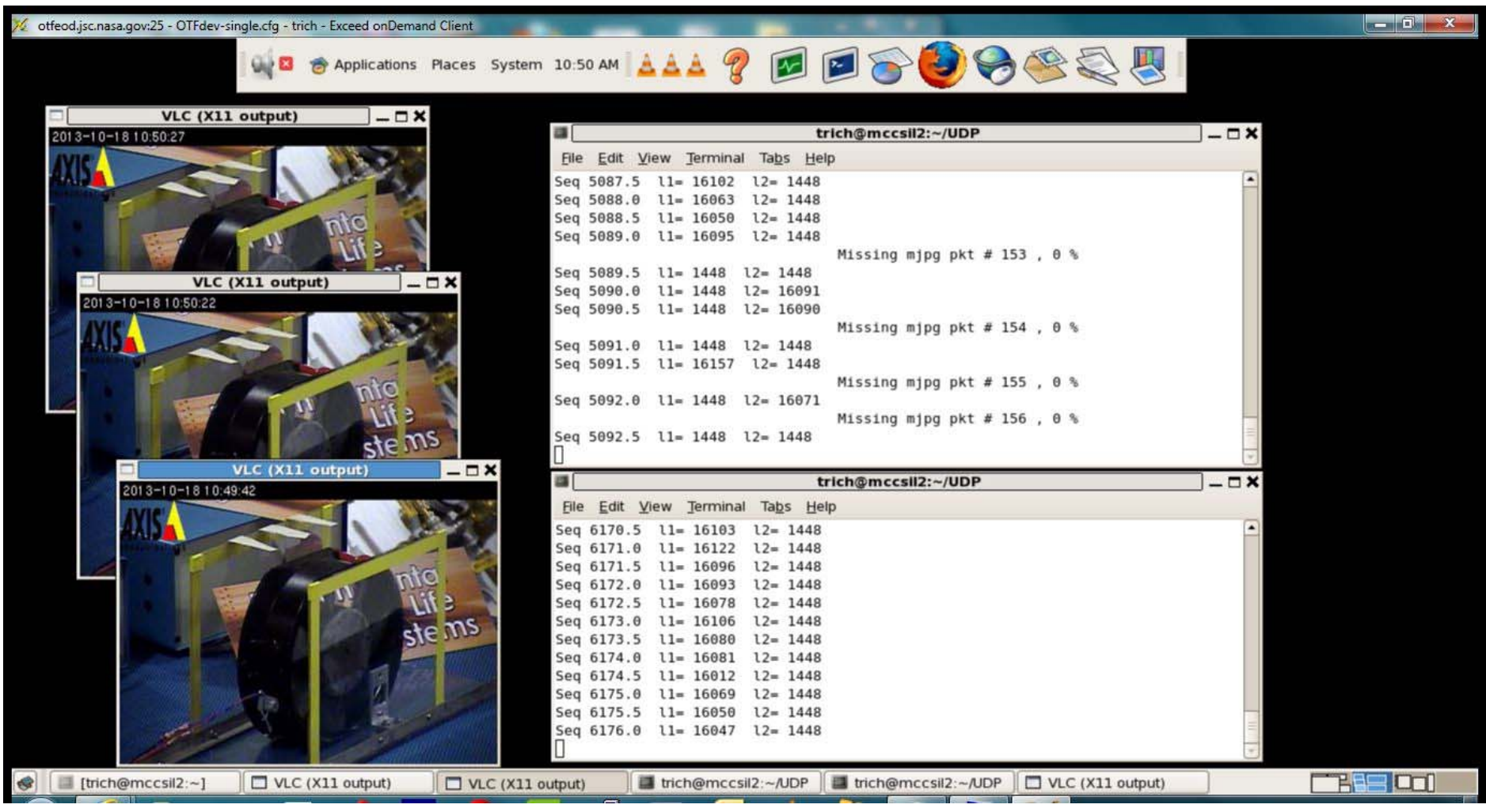